**電話番号: +81452220343 -**

**eShop in silico - 902 SOHO STATION, 24-8 Yamashita-cho, Naka-ku, Yokohama, Japan 24-8 SOHO STATION 902** 

**メールアドレス: shop\_manager@insilicobiology.co.jp**

IMC EE 6

 $3$ 

PNG

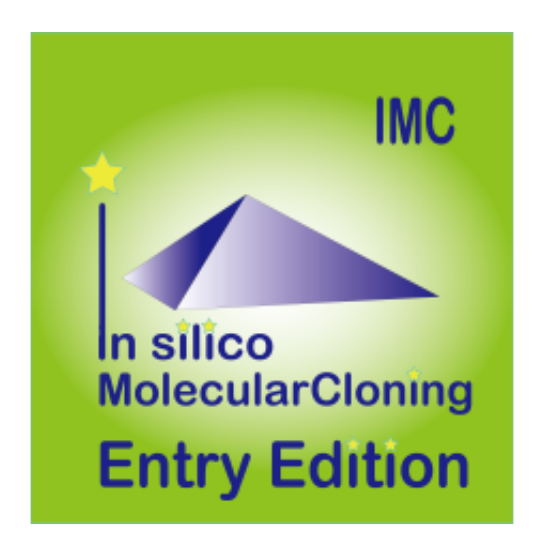

**製品番号:** IMC-EE-6MN

**製造元:** インシリコバイオロジー

### **単価: ¥6,600**

 $: \lambda$ <sub>6</sub>,000

**IMC** 

 $6 -$ 

#### **Lab Note**

- IMC $\blacksquare$
- 
- 
- 
- 
- 
- $3$
- 
- 
- CSV
- $IMC$
- 
- Main Directory Tree, Reference Direactory Tree, Info Tab, Main Feature Map, Reference Feature Map
- Toolbox
- $\bullet$
- 
- $\sim$  1000  $\sim$  1000  $\bullet$
- -
	-

#### **Blast**

- Blast
- $\bullet$ された記録では、ロードされた場合については、日本記録を目的については、日本記録を目的については、日本記録を目的については、日本記録を目的については、日本記録を目的
- 
- -
- - Setting
	- $\bullet$  $\sim$  1 $\sim$ 
		-
- 
- $\overline{P}$ R THE STREET STREET STREET STREET STREET STREET STREET STREET STREET STREET STREET STREET STREET STREET STREET
- $\bullet$
- 

#### **Qualifier**

- Oualifier  $\bullet$
- 
- 

#### Qualifier

 $\bullet$ 

 $\bullet$ 

- 
- 
- - **Feature Key Feature Xey** ーが作られている。これらのAualifierを編み出て、1個のフィーキャーには、1個のフィーキャーには、1個のフィーキャーには、1個のフィーキャーには、1個のフィーキャーには、1個のフィーキャーには、1個のフィーキャーには、1個のフィーキャーには、1個のフィーキャーには、1個のフィーキャーには、1個のフィーキャーには、1個のフィーキャーには、1個のフィーキャーには、1個のフィーキャーには、1個のフィーキャーには、1個のフィーキャーには、1

#### AND/OR/XOR

- $\bullet$
- 
- 
- 
- 
- 
- 
- 
- 
- 
- 
- 
- 
- 
- - $\mathsf{S}$ ix  $\mathsf{S}$

Lane, Three Lane, Two Lane, One Lane, Pack) (Forward, Reverse, Both)

 $\rm G_{G}$ Content 6 GC/AT Skew, Cumulative GC/AT Skew, Import Map Data, Fickett Profile)

- (Forward, Reverser, Both) Six Lane, Three Lane, Two Lane, One Lane, Pack)
- 
- Blunt,

#### Sticky) DAM/DCM

- 
- 
- 
- 
- 
- 
- 
- Qualifier **Qualifier**

#### GenBank

- $\bullet$
- $\bullet$
- 
- 
- $\mathbf 1$
- $\bullet$  PDF, PNG, EMF マットでもあることが出力です。
- $\bullet$ 
	- PDF, PNG, EMF)
- $\bullet$
- 
- $1$
- GC<sup>2</sup>  $\bullet$
- 
- -
- $\bullet$

- Qualifier
- 
- 
- PDF, PNG,
	- EMF<sub>3</sub>

#### $\bullet$  ABI, SCF

- 
- 
- 
- Oualifier
- 
- 
- 
- 
- 
- CDS **The Second Assembly the Second Assembly** the Second Assembly the Second Assembly the Second Assembly the Second Assembly the Second Assembly the Second Assembly the Second Assembly the Second Assembly the Second Assem

FusionPCR

- 
- CSV/FastA/GenBank
- $\bullet$  $\bullet$
- **AND/OR/NOT**
- CDS Inter Genic
- 
- 
- CDS **CDS** 
	- **FusionPCR**

- $\bullet$
- CSV/FastA/GenBank
- Qualifier
- $\bullet$
- 
- 
- $1~$  CDS
- CDS トパネット こうしょうかい こうしょうかい こうしょうかい しゅうしょう
- 
- CSV/FastA
- 

 $\bullet$ 

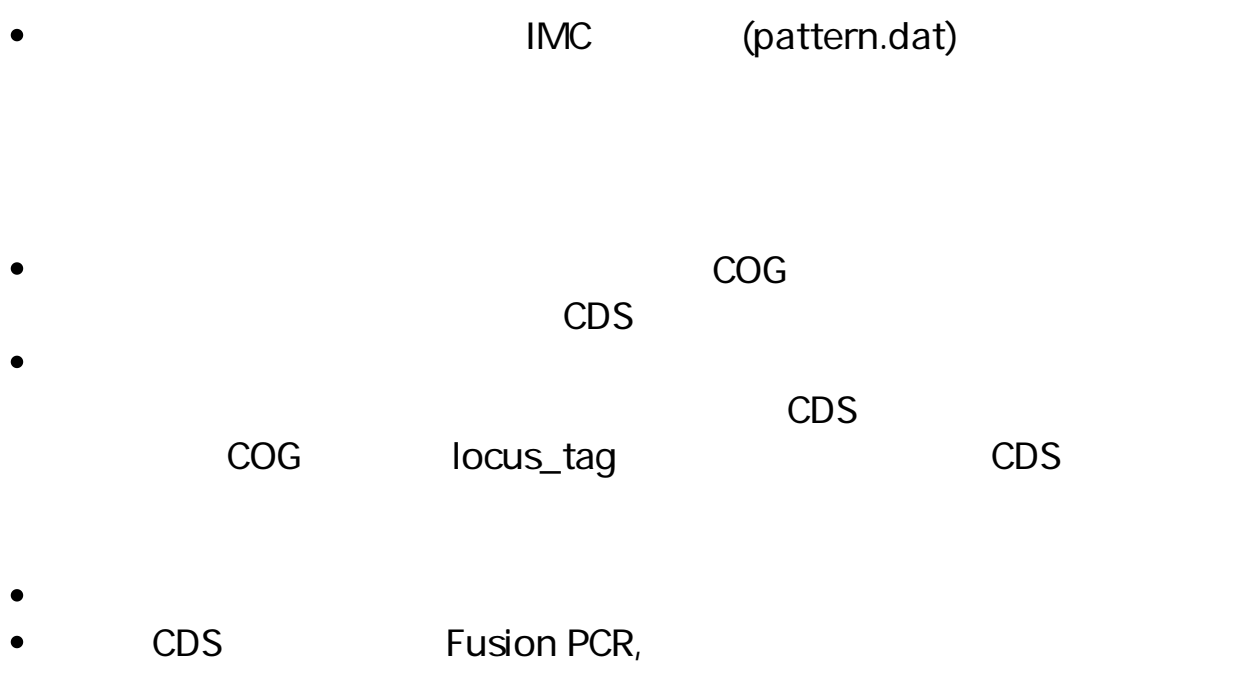

- $\bullet$
- CSV/FastA/GenBank
- 

- $\bullet$  $\circ$ 
	- $\circ$ DAM/DCM
- 
- 
- 
- $\bullet$  $\circ$

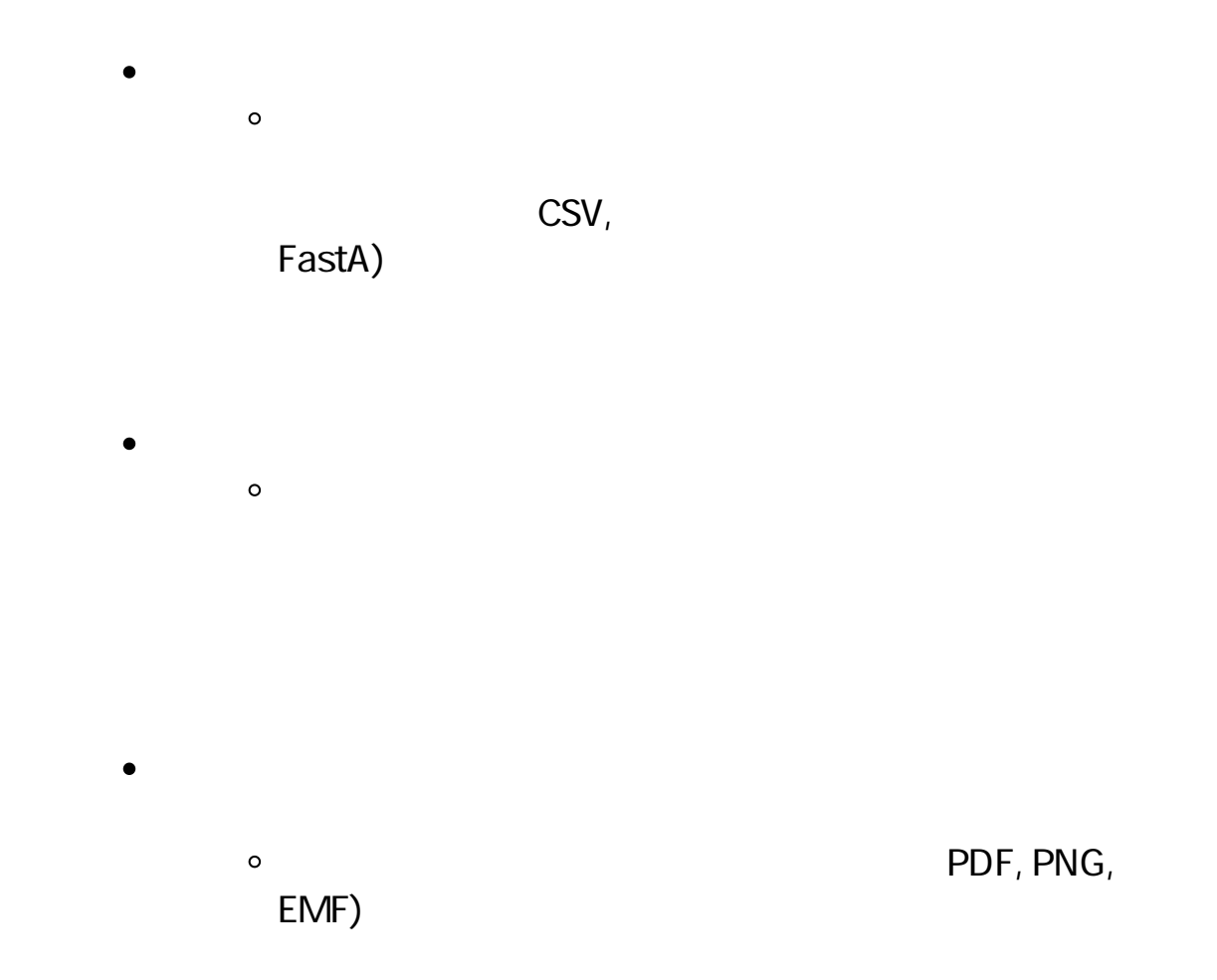

#### **PCR Primer**

#### **PCR Primre**

- インポート PCR マイマーファイルに関するいはない  $\bullet$
- Primer ID Primer Primer Tm GC **PCR**
- Primer ID, Length, Tm, GC(%), Comment
- 
- 
- **PCR Primer** 
	- $\bullet$ RCR PCR PCR
- Tm, GC ) F/R
- Primer(Priming Tm GC
- $3'-\tilde{A}$
- この画面からプライマーセットを選択し、PCRを実行することが可能で  $\bullet$
- 
- CSV

#### **PCR Primer**

- $\bullet$
- 長、最小・最大Tm、最小・最大GC含量、アニーリングオリゴ濃度、塩

3' G,C) Priming Parameter (E-value, Percent Identity, Overlap Length) Primer Tm  $3'$   $3'$ 

#### **PCR**

- PCR
- **Primer Set**
- Amplify

CSV/FastA

Contig Bridge  $\bullet$ 

#### **Ligation**

- 
- $\mathbf 1$
- 
- $2$  $\sim$   $\sim$
- 
- -
- 
- 
- 
- $CDS$
- CDS CDS

- mRNA DNA
- $\text{CSV}$  $\bullet$
- 
- $\bullet$
- $G$ C $\overline{G}$ 
	- **GC Skew, AT Skew**
	- -

- CSV
- 

#### **ORF**

- ORF
- 
- 
- 
- $\bullet$ CSV/FastA
- 
- 
- CDS, ORF
- Prokaryote Eukaryte
- ORF CDS CDS

#### CDS アミノ酸配列に対して次のプロファイルを引き出す。

- $\bullet$
- -
	-
- 
- 
- - - -
			-
			-
			-
			-
			-
			-
- -
- - -
- - -
	-
	-
	-
	-
	- - -
- -
- -
- 
- 
- 
- 
- 
- 
- 
- -
- -
- -
- 
- 
- 
- 
- 
- 
- 
- 
- 
- 
- 
- 
- 
- 
- $\bullet$
- $\bullet$  $\sim$  200  $\sim$  200  $\sim$
- 
- 
- $\bullet$
- blastn, blastp, blastx, tblastx, tblastn
- 
- $\bullet$
- Percent Identity Overlap Length, Evalue, Bit score
- $\bullet$
- **Qualifier** Cualifier  $\bullet$
- $\bullet$
- Qualifier **Qualifier**  $\bullet$

- 
- $\sim$  2
- 
- CSV
- 
- $2$
- Overlap %Identigy
- 
- PDF/PNG/EMF
- **CSV**
- 
- 
- 
- 
- 
- 
- 
- 
- Box, Circle, None<br>PDF
- **RDF PDF** 
	- $\mathsf{dnd}$
- 
- 
- 

#### $1CDS$

- 
- 
- 
- 
- 
- $1$ 
	-
	-
- - MetaGenomeAnnotator, AUGUSTUS, tRNAScan-

#### SE, RNAmmer

- CDS
- 
- **CSV**

# $\bullet$

- 
- 

## • in silico Assembler de novo Assembler

50bp DNA  $\bullet$ Fragment • NGS Read  $\bullet$  $QV$  and  $N$ 

#### **iSipder**

 $\bullet$  $5$ RefsSeq microbial, COG, KOG, NR, TrEMBL)

- 
- 
- 
- 

#### **TaxiSpider**

- $\bullet$ Taxonomy Tree • Taxonomy Tree 2 Super Kingdom Order イン、そこから1つ選択されたOrderに属するTreeを中央のペインに展開 • Taxonomy Species Nuc AA Locus, definition,
- length  $NCB$
- GenBank/EMBL

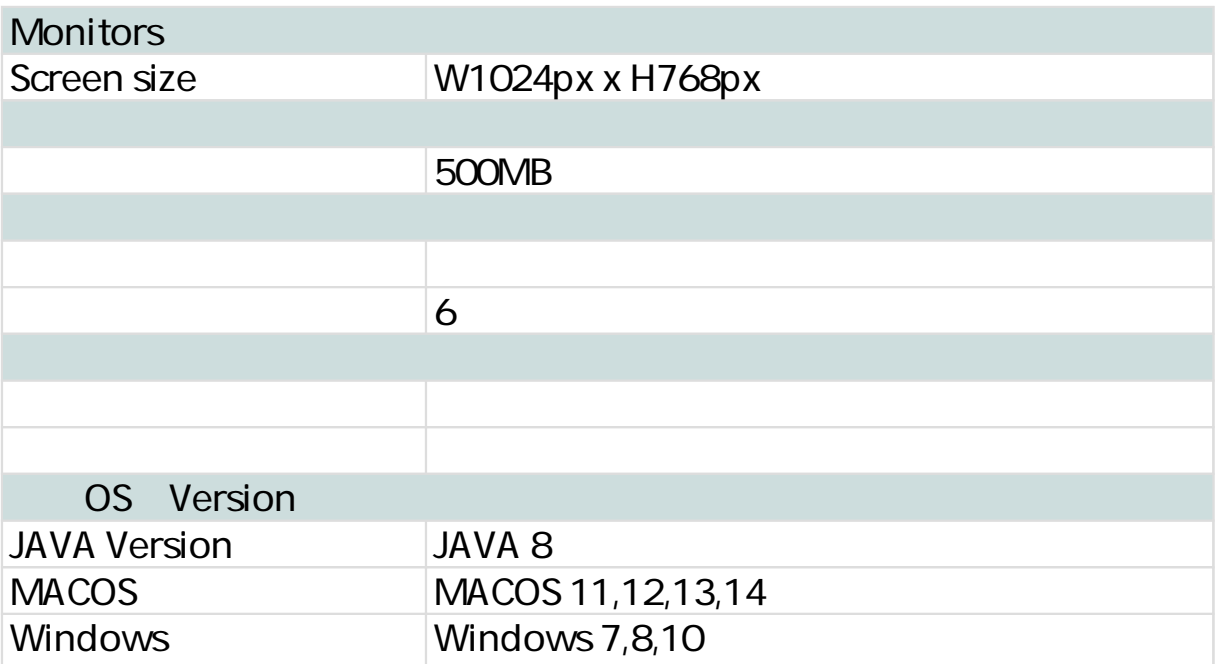

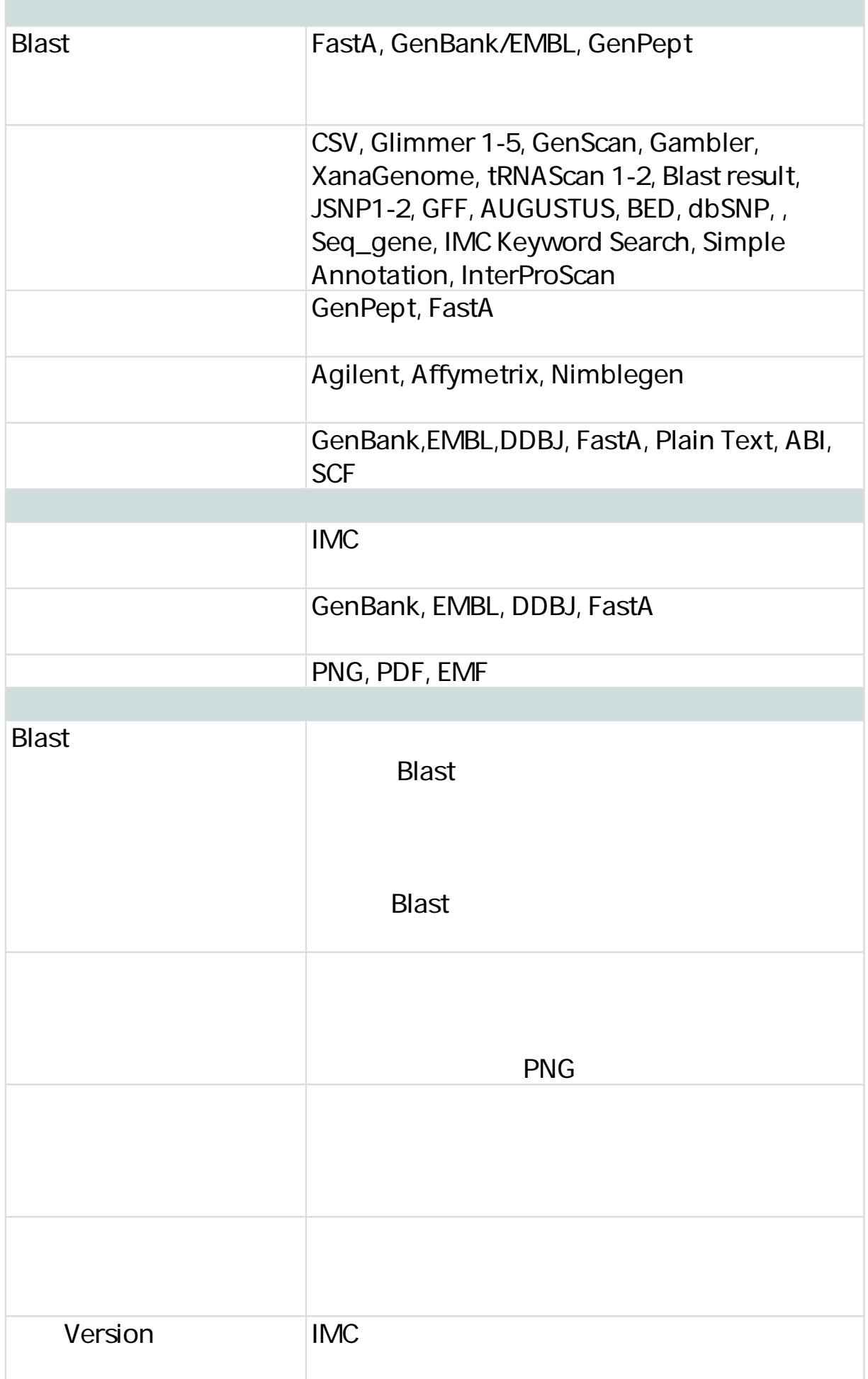

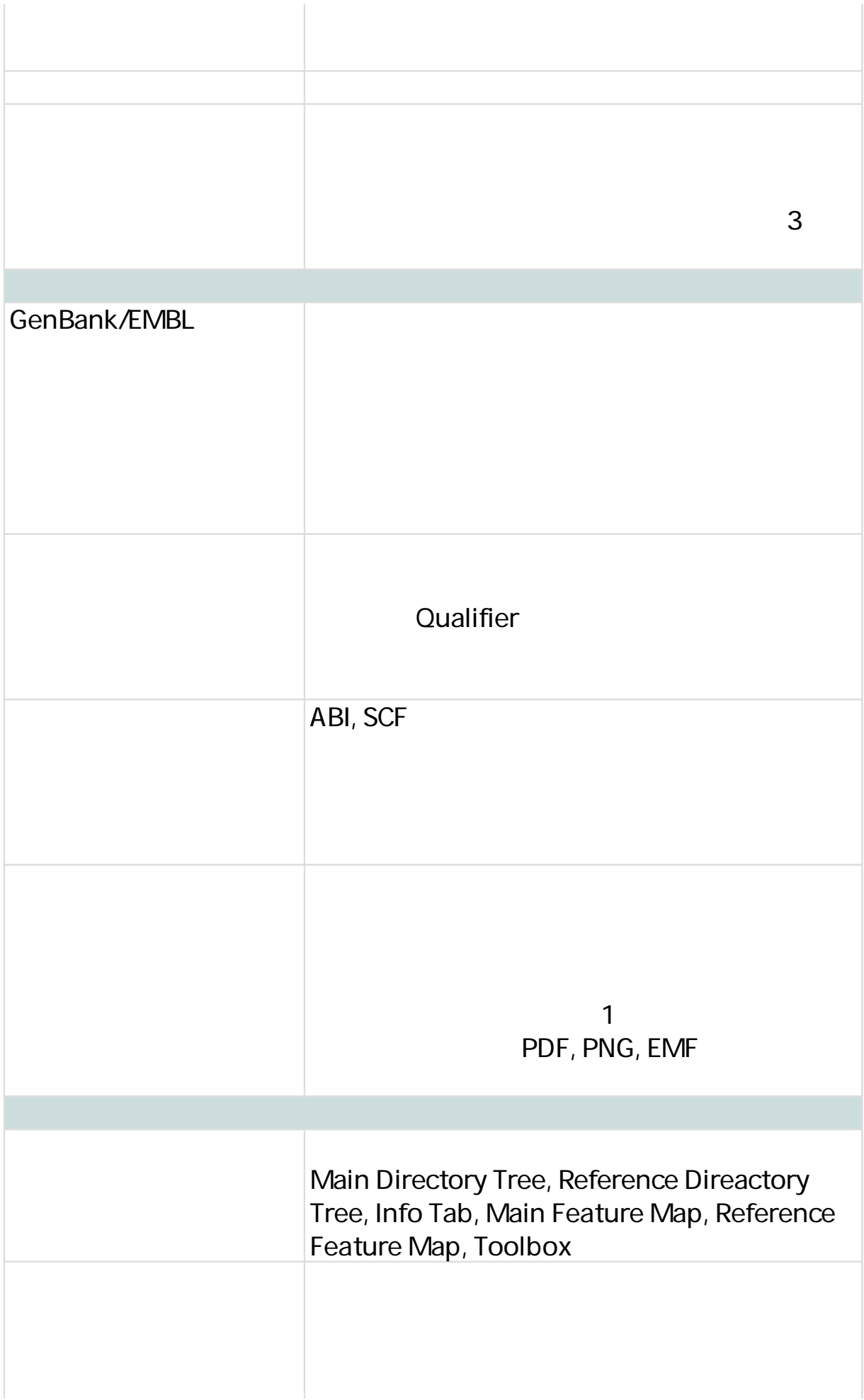

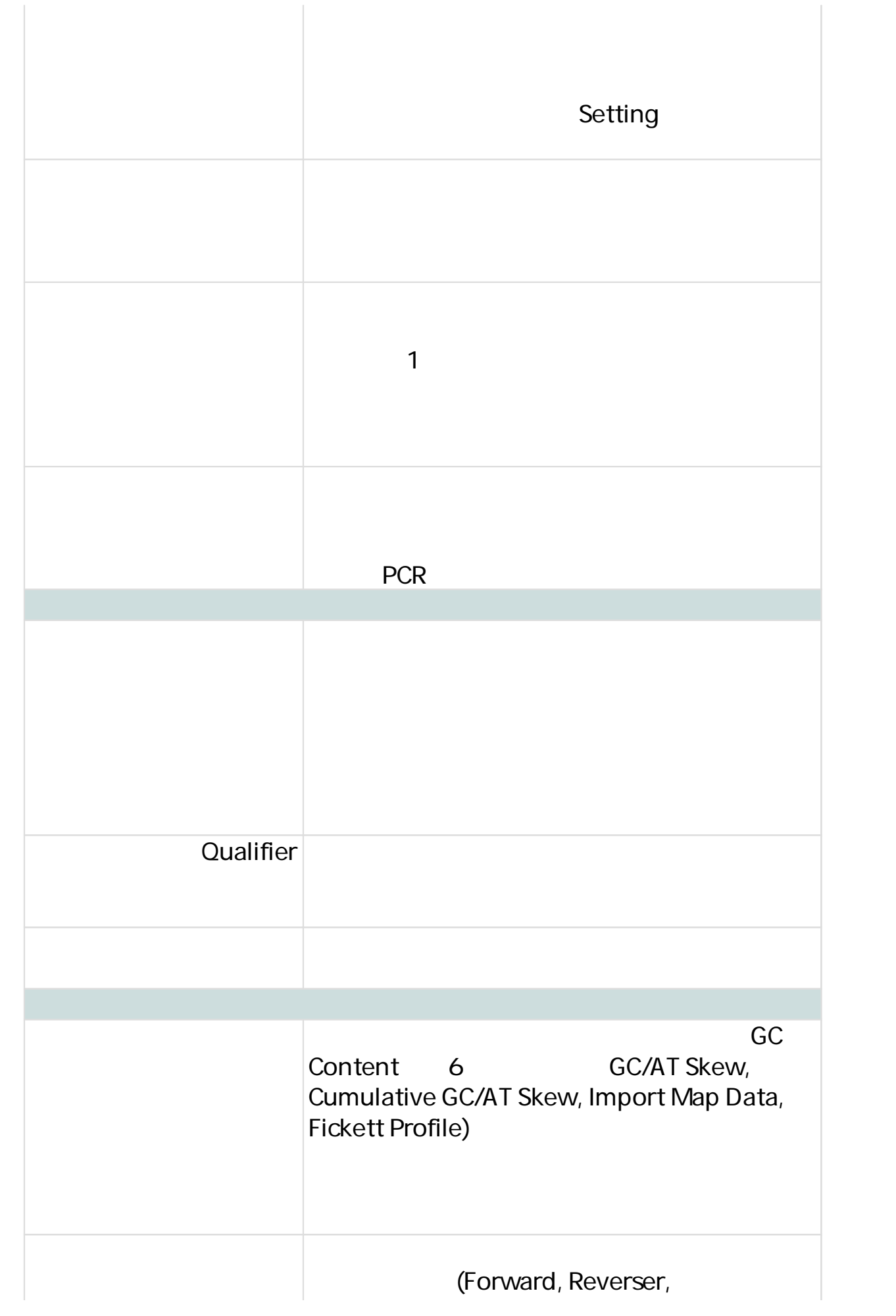

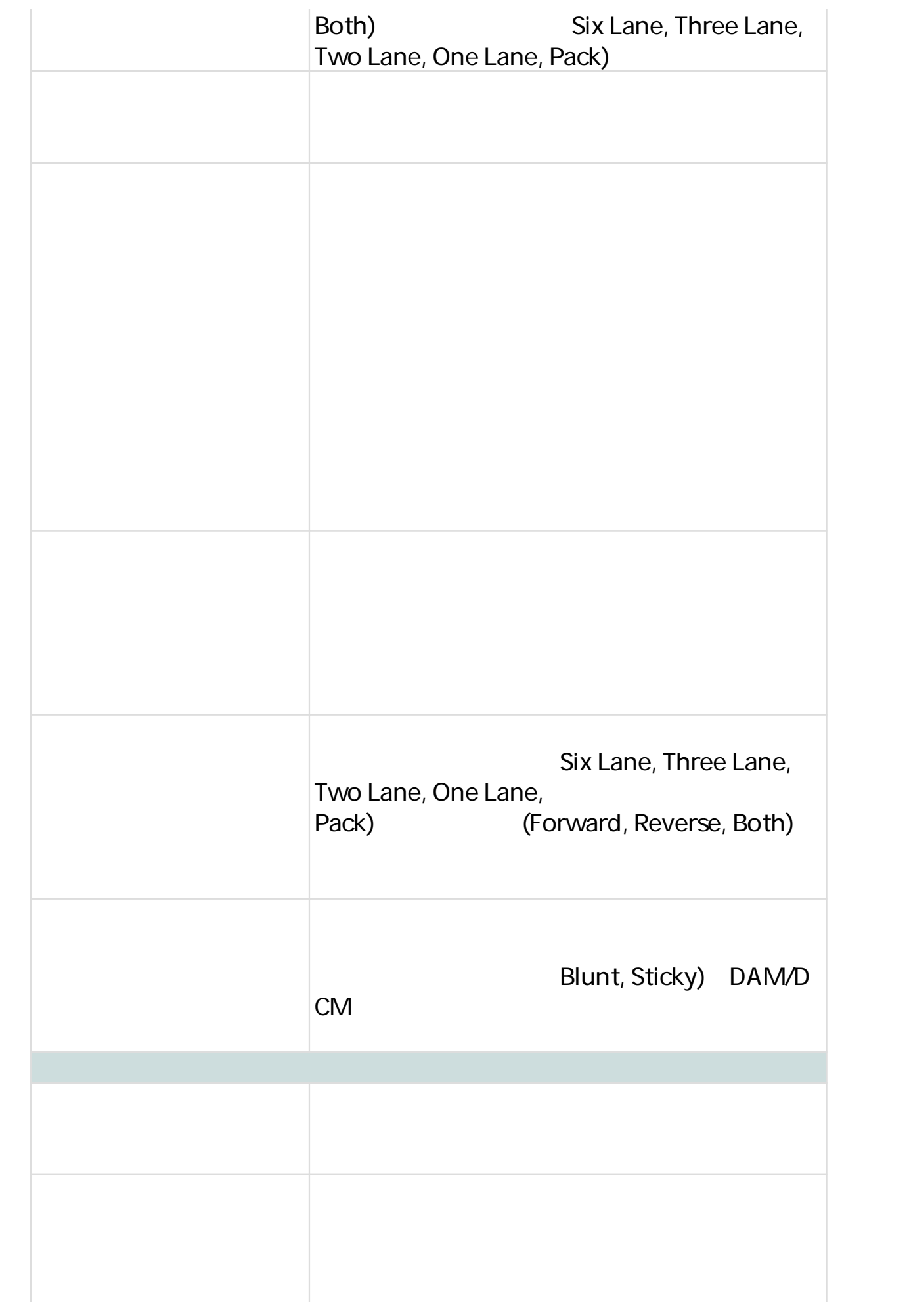

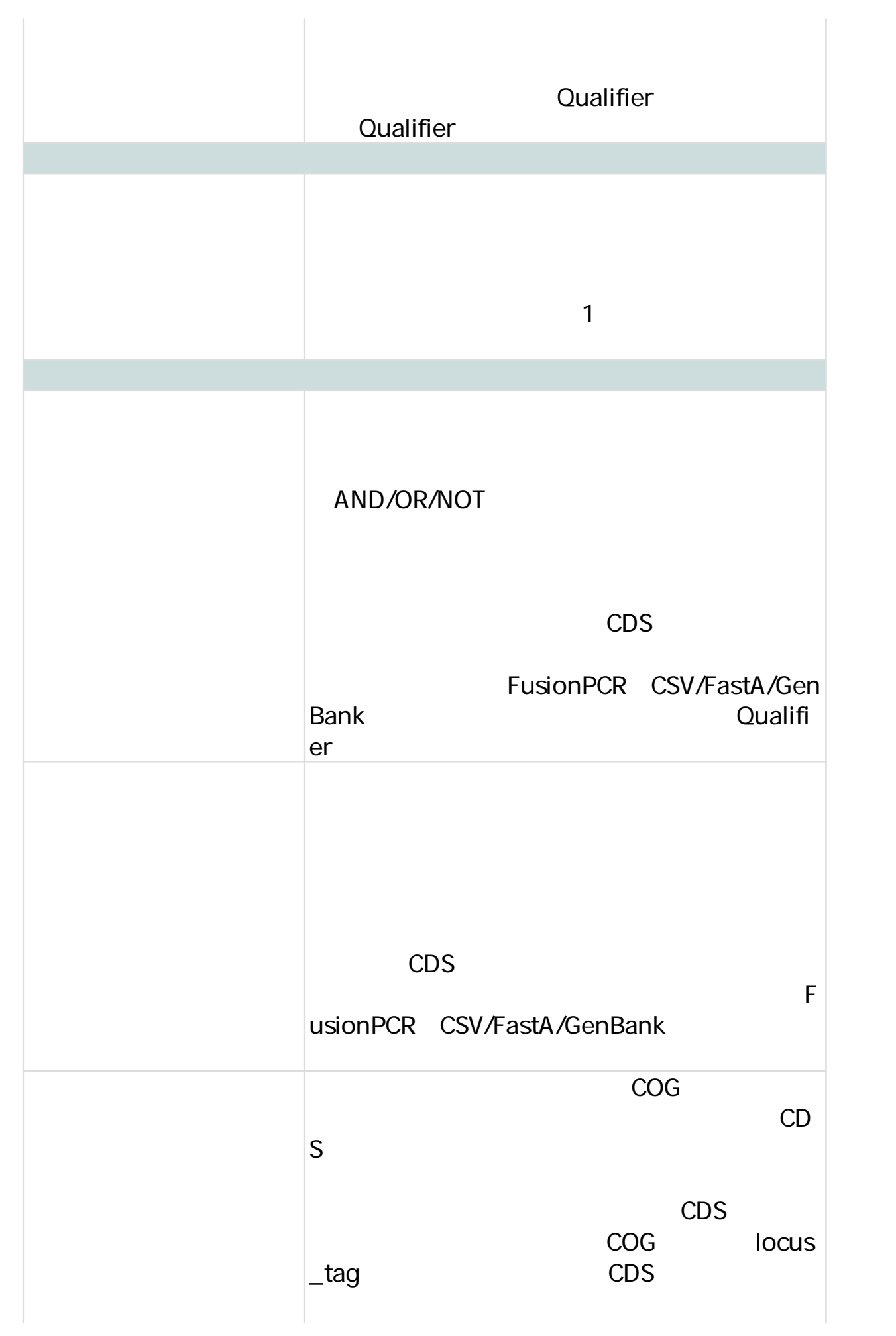

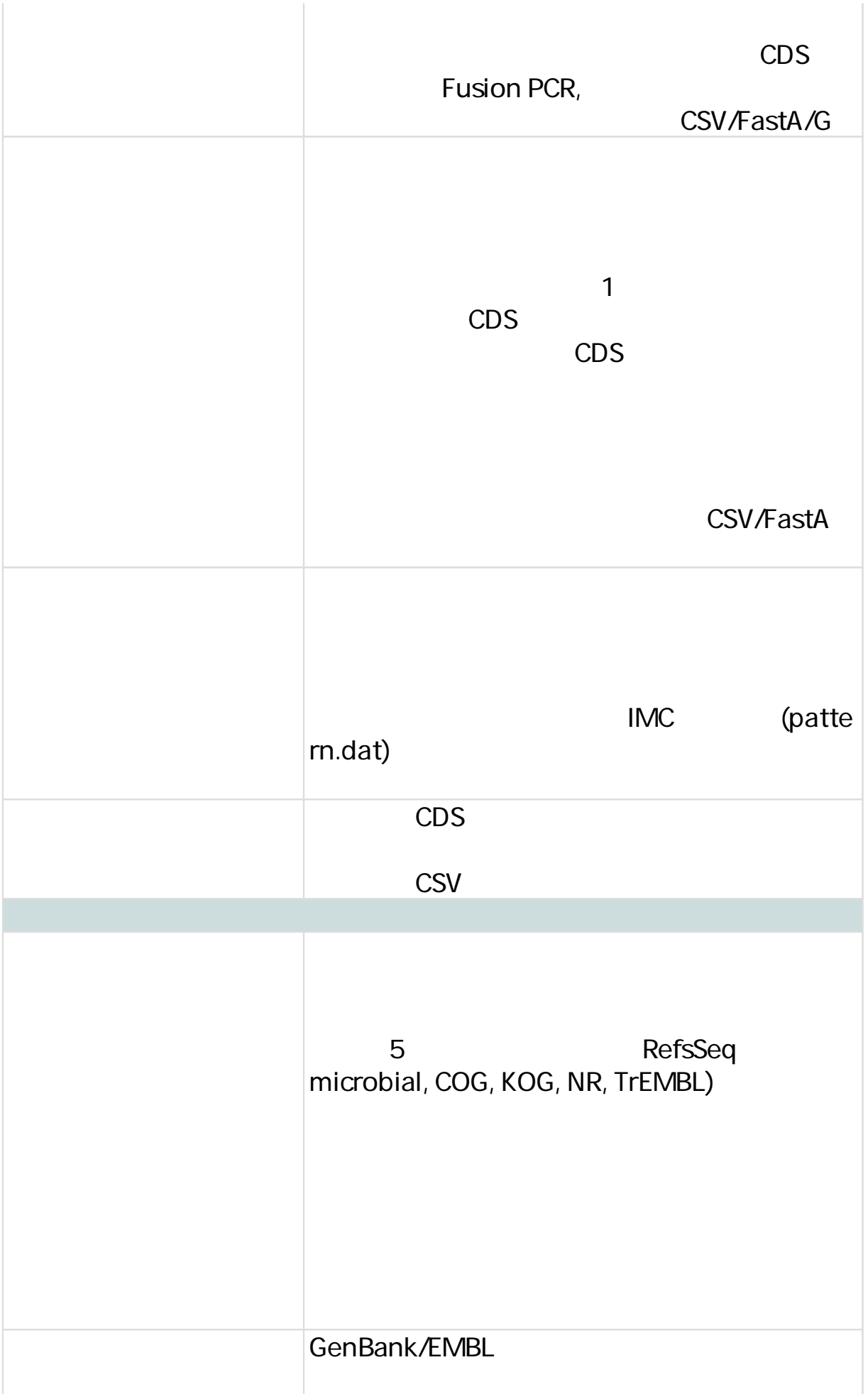

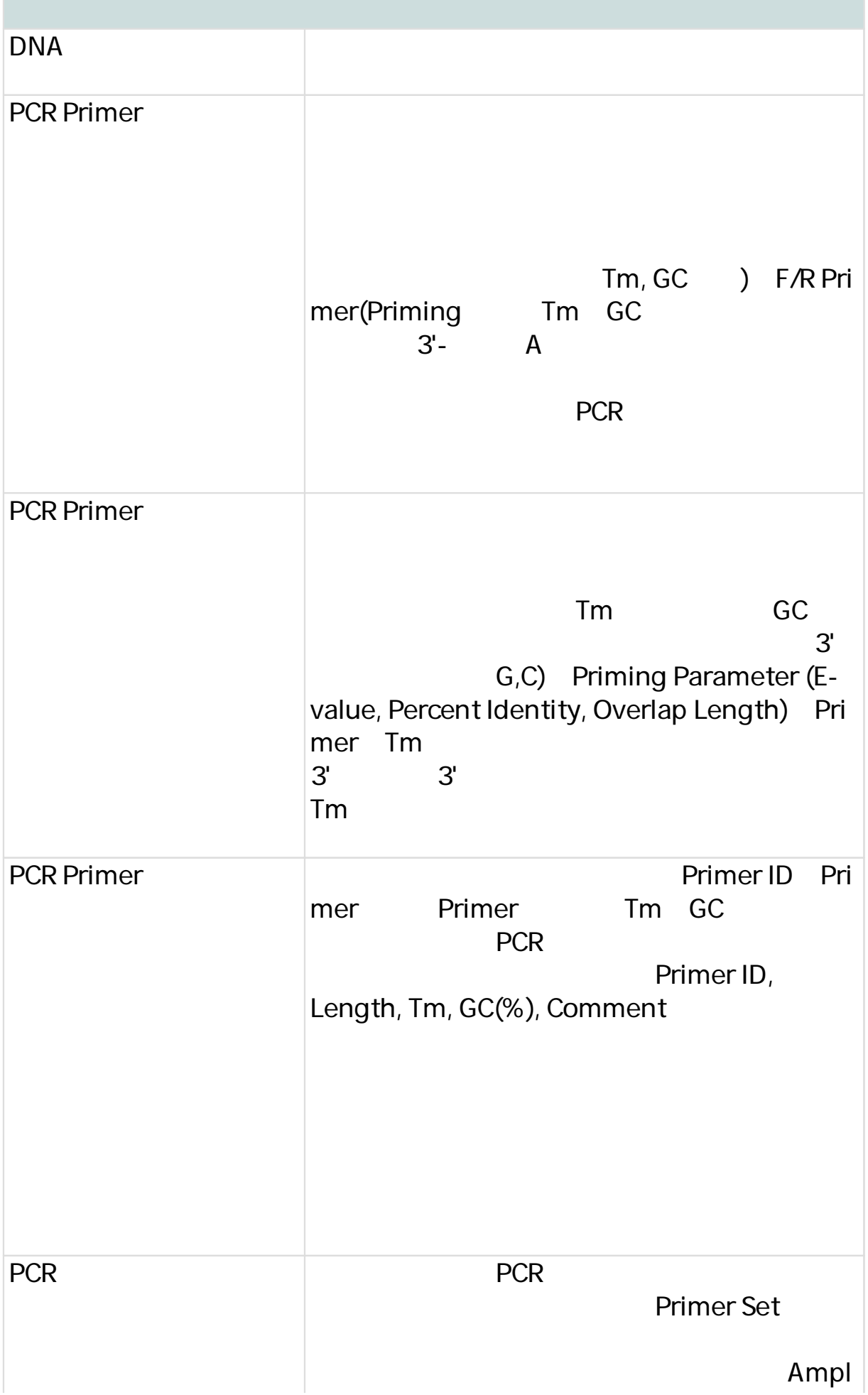

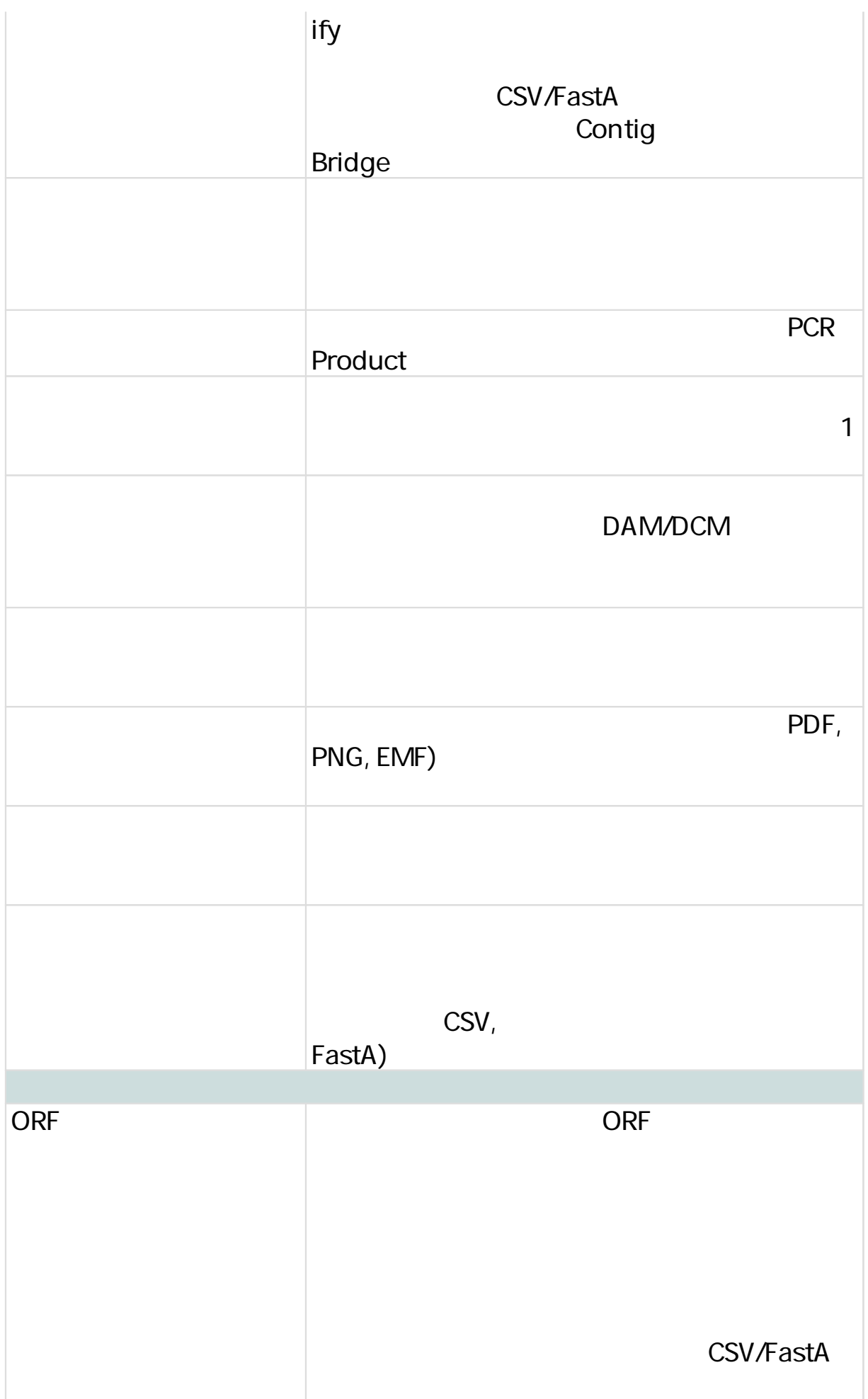

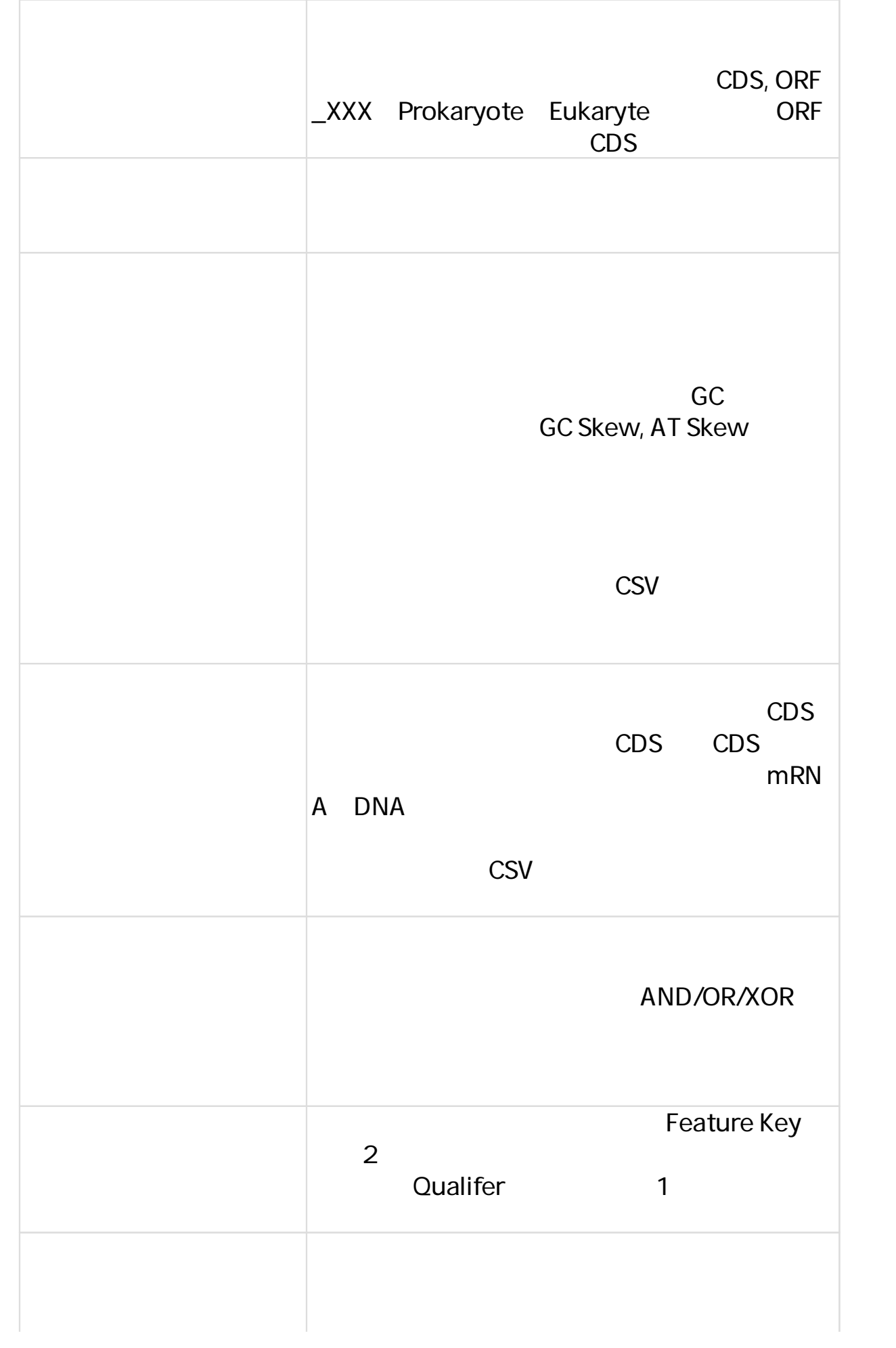

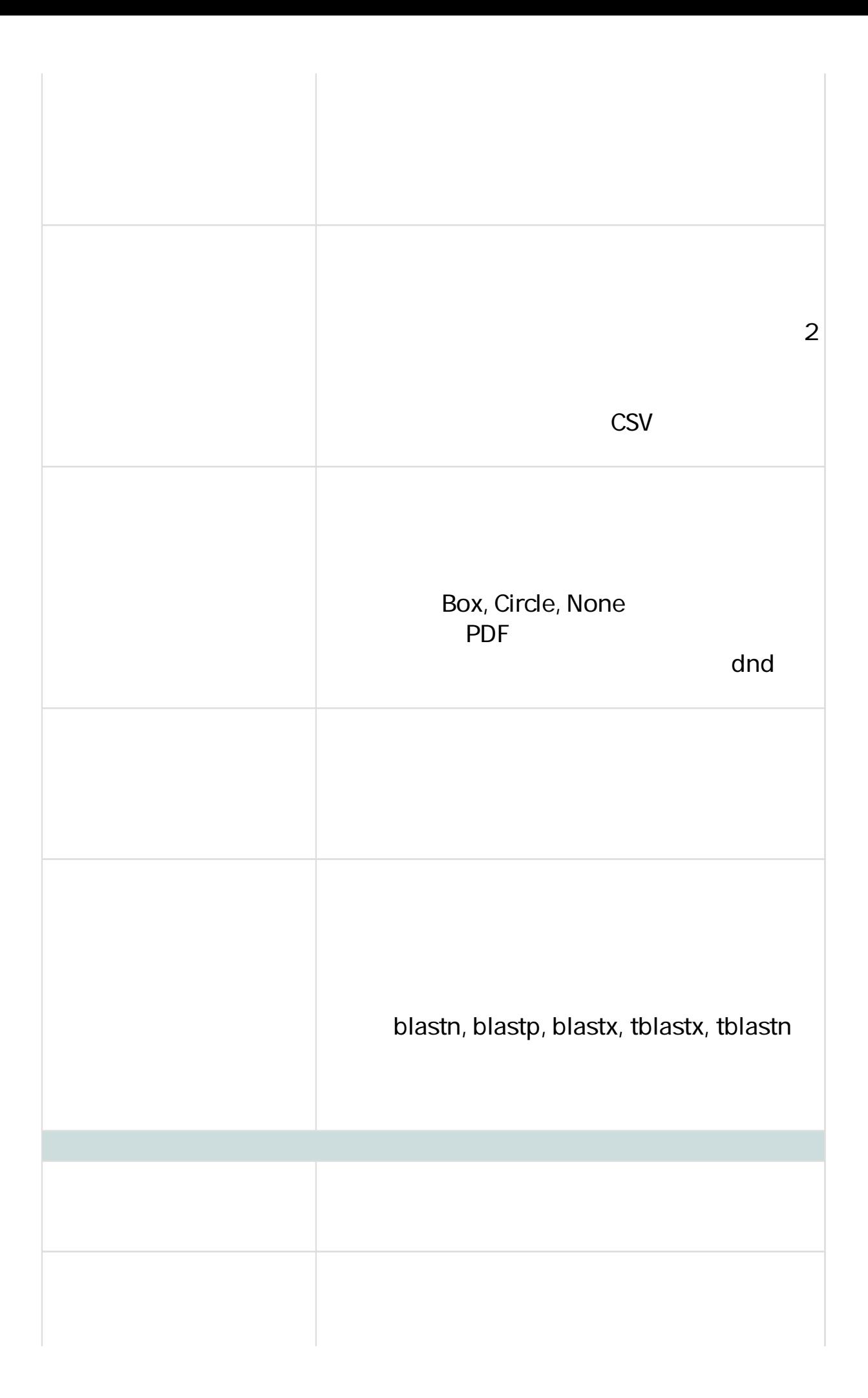

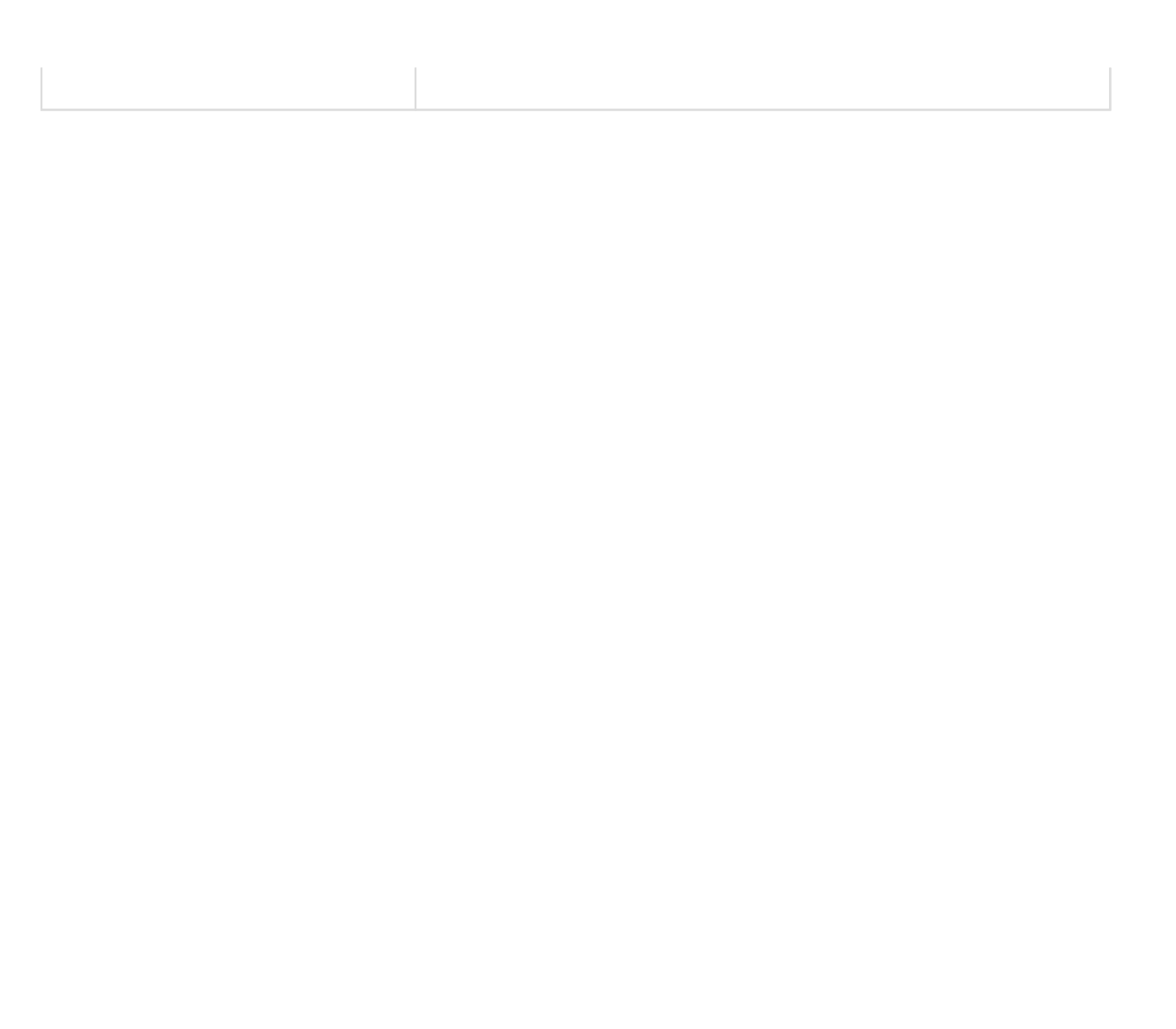